Busca dinámicas caóticas en sistemas biológicos sencillos con ayuda DE R

#### **por JOSÉ Mª BLANCO MARTÍN**

Universidad de Málaga

**Resumen:** La dinámica caótica no es exclusiva de sistemas grandes y complicados con muchas variables y leyes, también puede aparecer en sencillos matraces con microbios gobernados por una sencilla ecuación. La existencia de relaciones no lineales entre las variables, una propiedad muy común en los sistemas biológicos, puede conducirlos al caos a poco que aumente el caudal de energía a través de ellos. No te asustes, que hoy te enseñaremos a reconocer este tipo de comportamientos y a buscarlos con ayuda de R.

# **Introducción**

Si la conducta de algo puede calificarse de intrincado, embarullado, inescrutable o enrevesado, posiblemente estemos ante un sistema complejo. Por ejemplo, la bolsa de valores, el tiempo meteorológico, el tráfico rodado en una ciudad y una partida de billar son sistemas complejos: se puede intuir su comportamiento a corto plazo pero es prácticamente imposible predecirlo un poco más allá. Se podría pensar que cualquier sistema con muchas variables puede exhibir un comportamiento complejo, pero no siempre. Hay sistemas con muchas variables que, sin embargo, se comportan de modo sencillo, como los telares que fabrican paños con motivos periódicos. Por el contrario, hay sistemas con una sola variable (como que nos ocupa hoy) con un comportamiento complejo.

# **Características de los sistemas complejos:**

Todos los sistemas complejos tienen estas cuatro características:

- Alguna *relación no lineal* entre sus variables.
- Dependencia de las *condiciones iniciales*.
- Existencia de *umbrales* o *puntos críticos* que separan distintos estados.
- *Histéresis* o distintos caminos de ida y vuelta entre dos estados.

Veremos todo esto en los siguientes apartados, pero antes necesitamos un poco de jerga:

**Variable:** Es una entidad que describe alguna propiedad cambiante del sistema, como la temperatura, el número de moléculas, la presión, etcétera.

**Ley:** Establece una relación entre las variables y determina el comportamiento del sistema. Por ejemplo, la *Ley de los gases ideales* relaciona temperatura, número de moléculas, presión y volumen en una bella ecuación. Las leyes se pueden expresar en forma de ecuaciones (diferenciales, discretas, paramétricas, etc.) o de cualquier otra manera inequívoca (como algoritmos, por ejemplo).

# **Un inocente ejemplo biológico**

Consideremos la *ecuación logística*, que empieza a aparecer en los escritos científicos a mediados del s. xix para explicar la tendencia natural de la población a estabilizarse por distintos motivos. El nombre y su estudio más concreto se deben al matemático belga Pierre François Verhulst<sup>[1]</sup> aunque parece que se inspiró en ideas de su compatriota y mentor el erudito Adolphe Quetelet, que le mencionó la analogía aerodinámica con una bala de cañón, cuya velocidad se frena con una fuerza proporcional al cuadrado de la misma. Cosas en las que cayó mucho antes el famosísimo francés Jean Baptiste Fourier que, ocupado en temas matemáticos más serios como veremos al final, no le prestó mucha atención al asunto, según la detallada y amena revisión que ha hecho Hutchinson<sup>[2]</sup>.

El caso es que la ecuación conocida por Fourier pero bautizada por Verhulst era esta:

$$
\frac{dx}{dt} = rx(1-x)
$$

donde *x* es la población, *t* el tiempo y *r* la tasa de crecimiento de la población. Si multiplicamos el paréntesis aparece el freno cuadrático de Quetelet y, si lo quitamos, nos deja el crecimiento geométrico maltusiano. El 1 representa la abundancia máxima que puede alcanzar la población. En lo que nos concierne  $(0 < x < 1)$  tiene esta versión integrada:

$$
x = \frac{1}{1 + e^{-rt}}
$$

cuyo aspecto se puede ver en la Figura 1.

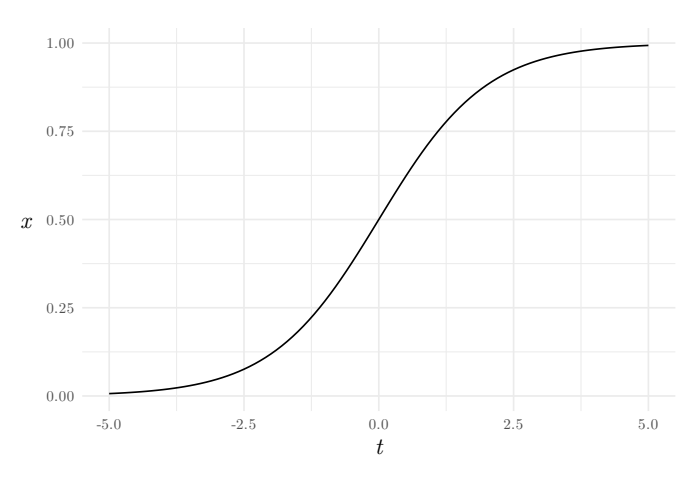

**Figura 1.** Forma sigmoidal característica de la ecuación logística, a partir de la forma integrada (aquí  $r = 1$ ).

En su forma continua no tiene mucho misterio, pero la cosa empieza a ponerse interesante cuando consideramos que la población cambia a intervalos discretos de tiempo, de forma que

$$
x_{t+1} = x_t + rx_t(1 - x_t)
$$
 (1)

donde *x<sup>t</sup>* es la población actual y *xt*+1 será la abundancia futura, transcurrido un intervalo de tiempo.

#### **Puntos de equilibrio:**

El primer envite que se suele hacer para comprender un sistema es preguntarnos si tiene puntos de equilibrio. En biología estamos tan acostumbrados a tratar con objetos estables que los estados de equilibrio, en su más amplia acepción, son axiomas naturales de partida. No obstante, es conveniente asegurarse siempre.

La noción más simple de equilibrio, exenta de titubeo, es la matemática: podemos convenir que un sistema está en equilibrio cuando

$$
X_{t+1} = X_t
$$

donde *X* representa el conjunto de todas las variables que describen el estado del sistema.

En nuestro ejemplo solo tenemos una variable y es fácil deducir que hay dos puntos de equilibrio:  $x = 0$ y *x* = 1. El primero se denomina *equilibrio trivial* y, normalmente, tiene poco interés. El segundo es más interesante; obsérvese que, si alguna vez *x* tuviese el valor 1, ahí se plantaría el sistema. Este es el sentido de *equilibrio* que manejaremos en adelante.

### **Equilibrio estable:**

¿Y qué pasa si *x* no está *exactamente* en 1? Pueden pasar dos cosas: que se acerque a él, o bien, que se aleje conforme transcurra el tiempo. En el primer caso tendremos un *equilibrio estable* y en el segundo, por contraposición, uno *inestable*.

Existen muchas y elegantes técnicas matemáticas para comprobar la estabilidad de un punto de equilibrio, pero ninguna supera la sencillez del método favorito del biólogo: el «prueba-y-error». Si despegamos un poco a *x* de 1, podremos ver si vuelve o no aplicando recursivamente la Ecuación 1. Lo podríamos hacer a mano, pero como tenemos herramientas libres tan versátiles como R, veamos un sencillo código para ver el asunto (Figura 2).

**Figura 2.** Código en R (https://www.r-project.org) para calcular la evolución de nuestro sencillo sistema. La primera línea fija un valor de *r*; la segunda define un vector para guardar los valores de *x*; la tercera fija un valor inicial de *x* un poco alejado de 1, para ver si vuelve. Las siguientes líneas crean un bucle para repetir 7 veces la ley de forma recurrente y calcular los futuros valores de *x*, cuya secuencia aparece en el fondo de la pantalla.

Parece que *x* vuelve al equilibrio. Para verlo en forma gráfica (Figura 3), añadimos esta línea al código:

 $plot(x, type = "l", col = "red", xlab = "t")$ 

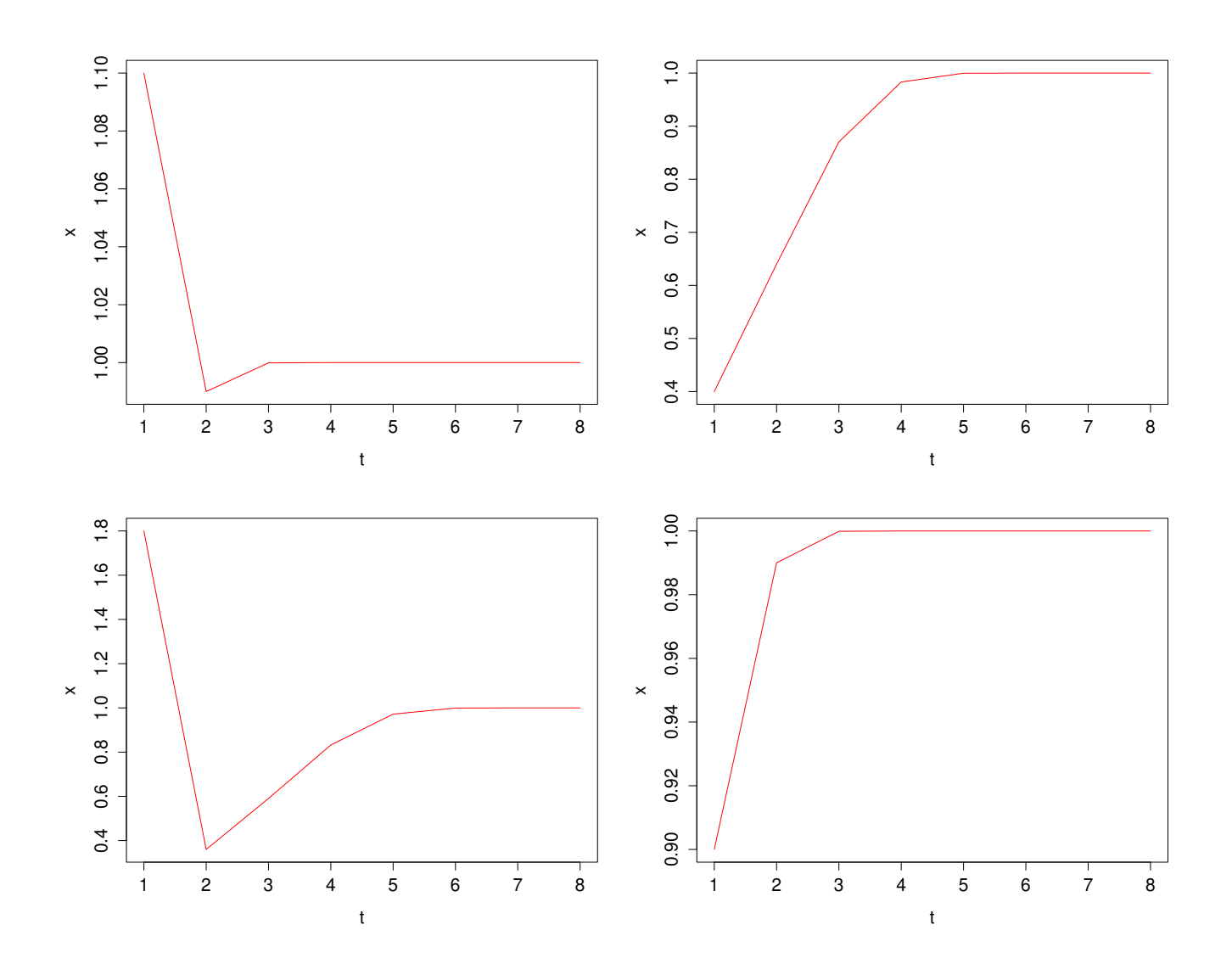

**Figura 3.** Distintas condiciones iniciales del sistema que siempre vuelven al equilibrio (observa que el eje de ordenadas puede cambiar para dar más plenitud a la gráfica, dependiendo del valor inicial). ¿Podemos decir entonces que es un *equilibrio estable*?

## **Estabilidad local:**

Si tienes R a mano, seguro que ya has comprobado que fijando el valor inicial en *x >* 2 el sistema viaja indefinidamente hacia −∞ (y abruptamente, aunque ya hablaremos de esto más adelante). Y no solo eso; si lo fijas en *x* = 2, ¡el sistema salta al equilibrio trivial! No es un sistema tan sencillo como pensábamos, ¿eh? Y eso que aún no hemos tocado *r*. Ya empezamos a comprender qué es un sistema *complejo*.

Acabamos de comprobar que el punto de equilibrio es estable *localmente*, es decir, en la inmediaciones del equilibrio, pero no nos podemos fiar a partir de cierta distancia. Los equilibrios locales son muy frecuentes en la naturaleza: la cantidad de hielo en los polos, la persistencia de una enfermedad deletérea o el compás rítmico del corazón son ejemplos de sistemas en equilibrio local. Mientras sus variables de estado no sean forzadas muy lejos del punto de equilibrio, ahí permanecerá el sistema. En nuestro caso, si la población persiste, es que nadie la ha llevado más allá del rango de estabilidad local.

#### **Equilibrio multiestado:**

¿Podemos decir que un reloj de cuco tiene dos puntos de equilibrio? Uno sería el «tic» y otro el «tac». El sistema salta continuamente de uno a otro, y se mantiene así indefinidamente (mientras le den cuerda, claro). Este tipo de sistemas es más corriente de lo que piensas, de hecho, tienes uno delante: prueba el código anterior con *r* = 2*,*2 y deja un poco más de tiempo. Obtendrás algo parecido a la Figura 4.

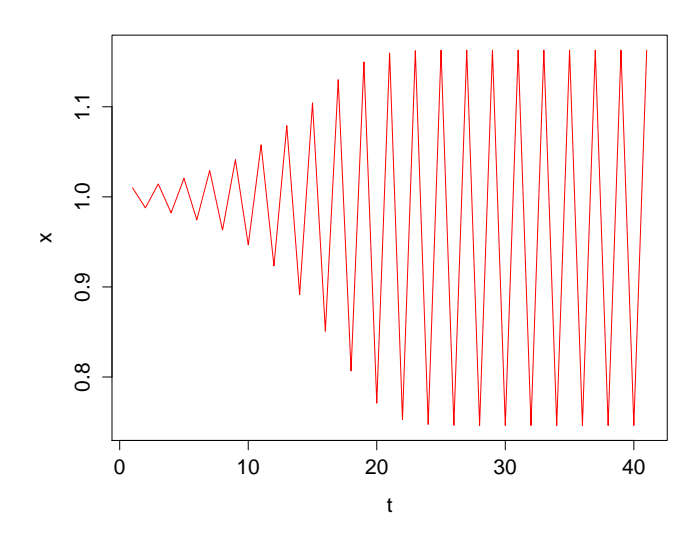

Para evitar la discusión semántica, no se habla ahora de dos equilibrios, sino de un equilibrio con dos estados. El sistema salta continuamente de uno a otro y, estrictamente, el valor de *x* se mantiente acotado, lo que debería ser suficiente como para declarar estable a este sistema bi-estado. Y la cosa no para aquí, como seguramente ya habrás comprobado. Si seguimos aumentando *r* aparecen nuevos estados, siempre en razón geométrica (Figura 5) hasta que dejan de apreciarse a simple vista y, aparentemente, la dinámica se vuelve caótica (Figura 6).

# **Caos:**

**Figura 4.** Con un valor  $r = 2.2$  ya no hay un punto de equilibrio fijo ¡sino dos! Como el reloj de cuco, el «tic» lo hace en *x* = 1*,*1628443 y el «tac» en *x* = 0*,*7462466. Esto ocurre siempre que el punto de partida esté dentro de la región de estabilidad local, independientemente de su valor.

Entonces llegó el caos. Así dicho, suena fatídico pero no es para tanto. No todos los sistemas complejos manifiestan comportamientos caóticos, aunque es una propiedad muy corriente en ellos.

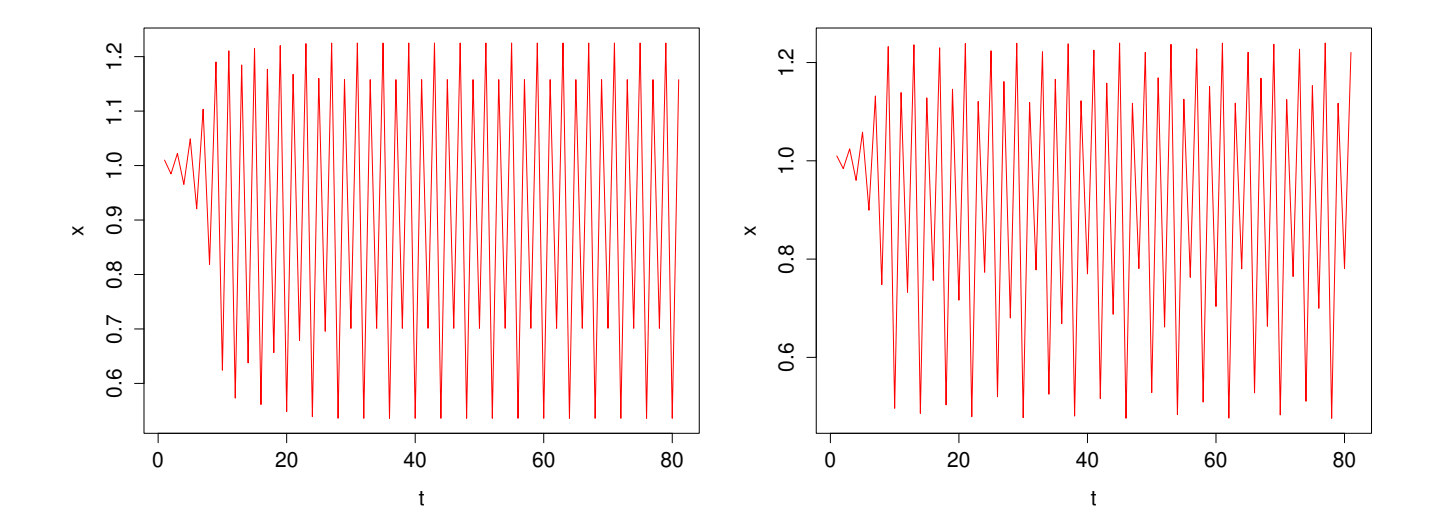

**Figura 5.** Para valores un poco más altos de *r* aparecen 4 estados y, un poco más arriba, 8 estados. Si sigues probando, aparecen 16, 32... hasta que deja de reconocerse el patrón a simple vista.

Por cierto, no confundas «caos» con «azar». En el uso común son dos palabras prácticamente intercambiables, no obstante, son de origen distinto. Mientras que una variable aleatoria es impredecible por su propia naturaleza, una variable caótica es completamente determinista. Con un ejemplo se ve mejor: está claro que sacar un seis en un dado no te da ninguna pista sobre la siguiente tirada, sin embargo, la Ecuación 1 predice exactamente el siguiente valor de *x* a partir del previo. A pesar de ello, intrigantemente, si no nos dicen cuál es el origen de los datos, la similitud entre una serie caótica y otra aleatoria puede ser desconcertante. Aunque algún método hay por ahí...

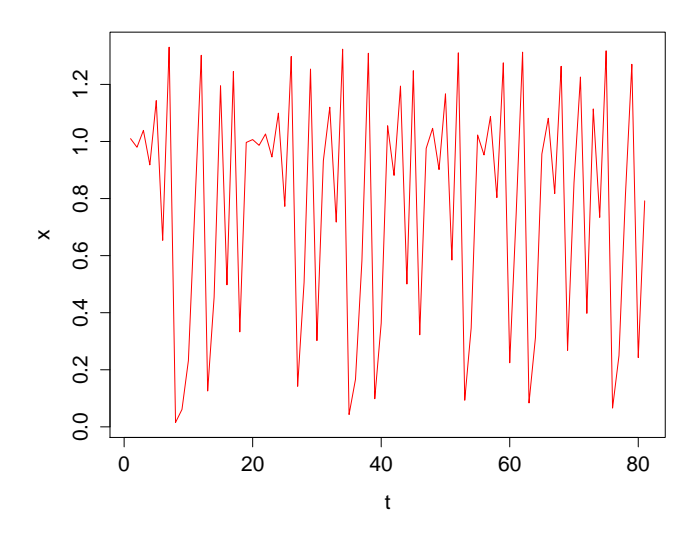

**Figura 6.** Dinámica caótica del inocente sistema inicial.

### **Dependencia de las condiciones iniciales:**

De hecho, ¿sabías que los números al azar que genera un ordenador, en realidad, son completamente deterministas? Piensa que, para generar una variable aleatoria hace falta otra. ¿De dónde puede sacar un ordenador una variable aleatoria? No puede, ¡qué hay más determinista que un ordenador! Sin embargo, recurren a una estratagema: crean una serie caótica con un parecido asombroso a una serie aleatoria.

«Entonces, siempre creará la misma serie», podrías pensar. Pues no. A pesar de utilizar una fórmula determinista, cambiando el valor inicial por otro la serie cambia radicalmente y no se parece en nada. Aunque la diferencia entre los dos valores iniciales sea despreciable. Si no te lo crees, prueba el siguiente código (cuyo sorprendente resultado está en la Figura 7):

```
r \leq 2.7x \leftarrow vector()
x[1] <- 1.001
for (t in 1:40){
x[t+1] \leq x[t] + r*x[t]*(1 - x[t])}
plot(x, type = "l", col = "darkred",1wd = 2, xlab = "t")x[1] <- 1.002
for (t in 1:40){
x[t+1] \leftarrow x[t] + r*x[t]*(1 - x[t])}
lines(x, col = "darkgreen", lw = 2)
```
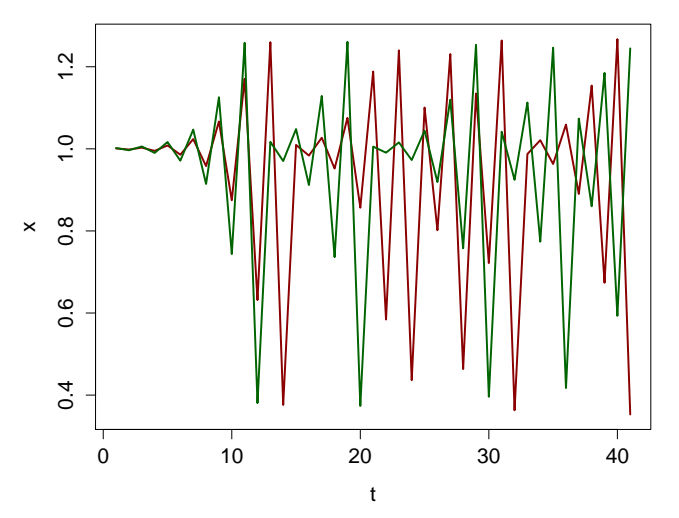

**Figura 7.** Dos series caóticas procedentes de la Ecuación 1, en las que solo cambia el valor inicial en una milésima. Observa como van separándose de forma que, a partir de la primera docena de valores, dejan de parecerse en absoluto.

Esto que acabas de comprobar es una versión más correcta del famoso «efecto mariposa» que, en jerga más científica, se conoce como *dependencia de las condiciones iniciales* y está provocado por la naturaleza no lineal de las ecuaciones que rigen este tipo de sistemas.

# **Manos a la obra**

Ya es hora de aprender a reconocer y analizar sistemas complejos. En este apartado utilizaremos unas cuantas herramientas numéricas con ayuda de R y, siempre, de la forma más intuitiva que se pueda.

#### **Diagrama de Poincaré y** *atractor***:**

El genial Poincaré (Henri para los amigos) a finales del xix resolvió un problema relacionado con la solución de sistemas de ecuaciones diferenciales (conocido como el problema de los *n* cuerpos) mediante un enfoque geométrico nuevo, que permitió observar por primera vez la impunidad con que se manifiesta el caos en sistemas sencillos. En realidad, Poincaré demostró que no se podía resolver el problema mediante ecuaciones diferenciales, así que aportó un método para distinguir este tipo de sistemas y así se convirtió en el primer paladín del caos. Aquí veremos la parte más sencilla.

Esta representación gráfica es un diagrama de fases donde las coordenadas de cada punto son dos valores consecutivos de la variable *x*, es decir,  $(x_t, x_{t+1})$ . Los puntos de equilibrio del sistema aparecerán, por tanto, como los sitios más visitados en este diagrama. Veamos el ejemplo anterior:

```
# D I A G R A M A D E P O I N C A R É
r <- 3
x \leftarrow vector()
x[1] <- 1.001
x - \prec - \text{vector}()for (t in 1:5000){
x[t+1] \leftarrow x[t] + r*x[t]*(1 - x[t])x [t+1] \leq -x[t]}
plot(tail(x_1, 1000), tail(x_1, 1000), col ="red", ylim = c(0, 1.33), pty = "s",
  xlim = c(0, 1.33), xlab = expression(x[t]),ylab = expression(x[t+1]))text(0.5, 0.5, bquote(r == .(r)))
```
Este código es un poco más sofisticado, pero solo en el aspecto estético. Utiliza la instrucción ?nombredelafuncionquedesconozco por si quieres indagar el tema gráfico. Lo importante es que hemos creado un vector paralelo con los valores desfasados, para poder representar ambos. También es interesante representar solo el final (tail) de simulaciones suficientemente largas, que es donde se manifiestan los equilibrios. Puedes observar unos cuantos casos en la Figura 8.

Como solo se representa el final de la simulación, cada punto en el diagrama representa un estado que es visitado recurrentemente por el sistema. Si solo hay uno, estamos ante un equilibrio único; si hay dos, el sistema tiene una alternancia entre ambos estados; si hay cuatro, etc. (Por cierto, tal vez te preguntes por qué no hay equilibrios con tres estados alternativos...).

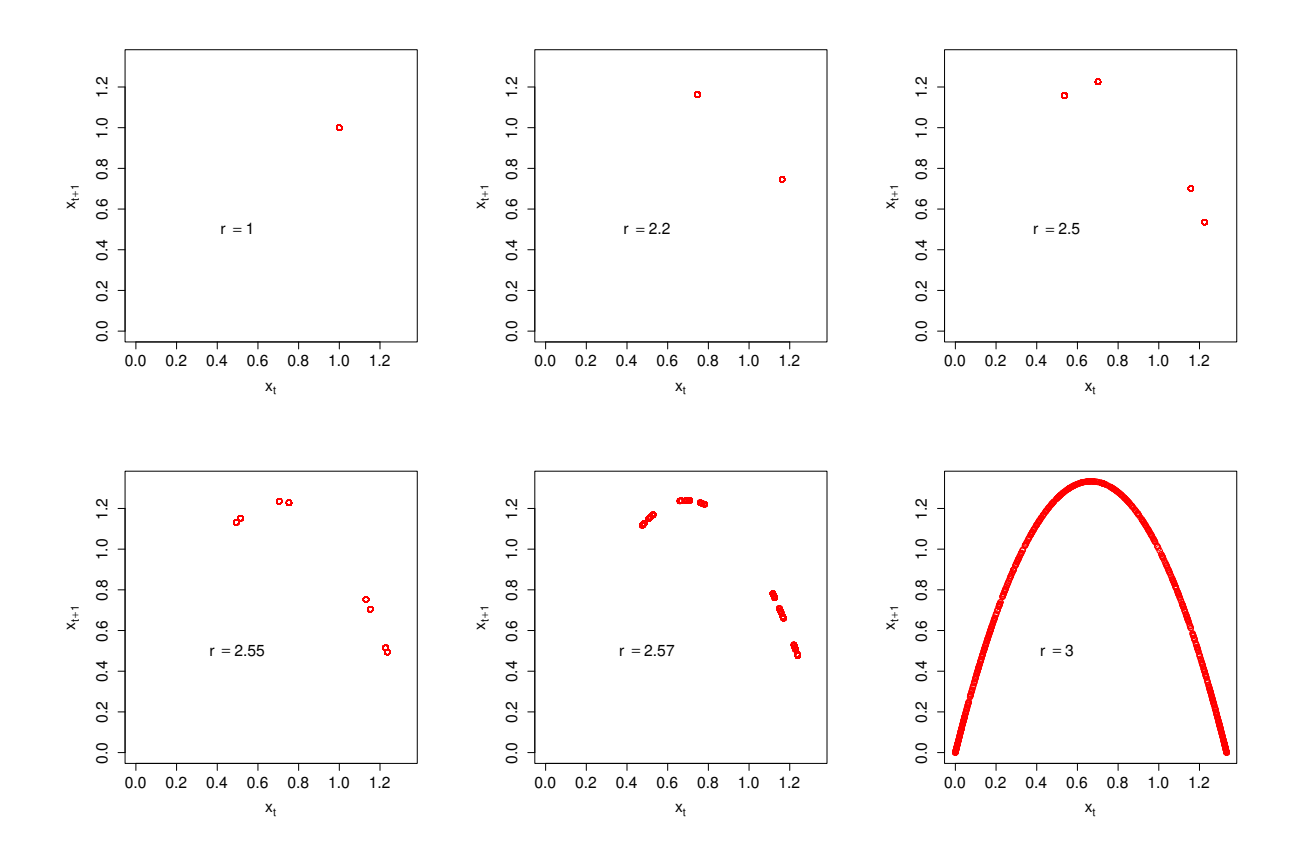

**Figura 8.** Diagrama de Poincaré para distintos valores de *r* en la Ecuación 1. Para valores bajos (*r* = 1) solo hay un punto de equilibrio. Conforme aumenta *r*, aparecen sucesivas duplicaciones de los estados que vista el sistema: 2, 4, 8, 16 (ya difícil de ver) y, si aumenta mucho, aparecen tantos estados que se puede vislumbrar perfectamente la parábola que constituye el *atractor* del sistema.

En general, este diagrama es muy útil para comprobar la existencia de estados preferidos por un sistema complejo y es muy fácil de hacer. La figura definida por la agrupación de estados suele tener formas muy curiosas y, por constituirse a base de los sitios más visitados por el sistema, se denomina *atractor*. Éste en particular surge de un modelo discreto, pero también pueden aparecer en sistemas continuos; de hecho el atractor por antonomasia (el de Lorenz) aparece en un sistema de tres ecuaciones diferenciales.

### **Diagrama de bifurcación y** *fractal***:**

En los diagramas anteriores parece que, llegado el momento, un estado de equilibrio se escinde en dos. ¿Se podría representar esta bifurcación de alguna forma? Efectivamente, basta con hacer una serie de simulaciones con valores creciente del coeficiente que desencadena los saltos, y dibujar los estados correspondientes. Veamos el código que hace esto:

```
# DIAGRAMA DE BIFURCACIÓN
x \leftarrow vector()
plot(1, type = "n", xlim = c(1.5,3),
     ylim = c(0,1.5), xlab = "valor de r",
     ylab = "estados")
valores_r \leq seq(from = 1.5, to = 3,
     by = 0.0005for (r in valores_r){
x[1] <- 1.001
for (t in 1:1000){
x[t+1] <- x[t] + r*x[t]*(1 - x[t])}
points(rep(r,100),tail(x,100),col = "darkred", pch = ".")}
```
Aquí, preparamos un gráfico vacío que vamos llenando progresivamente con los últimos puntos visitados por cada simulación para cada valor de *r*. El resultado más amplio puedes verlo en la Figura 9.

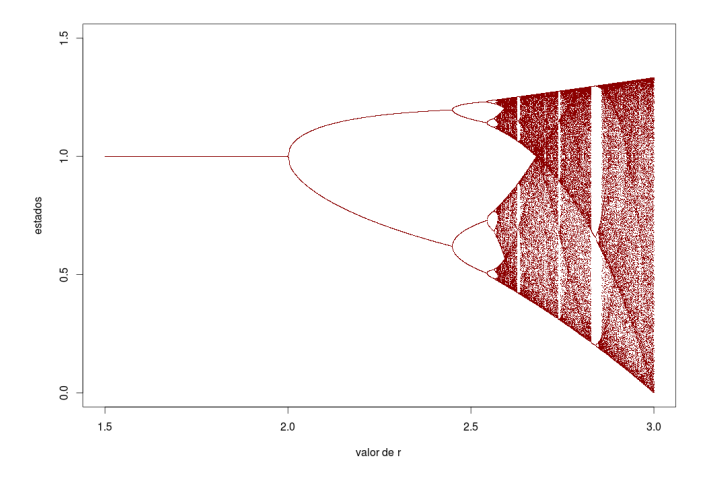

**Figura 9.** Diagrama de de bifurcación de los estados de equilibrio de la Ecuación 1. Para valores bajos de *r* solo existe un estado de equilibrio en  $x = 1$ . En cuanto se supera el umbral de 2, surge la primera bifurcación en dos estados. La siguiente, a cuatro estados, ocurre un poco antes de  $r = 2.5$  y, las siguientes, cada vez son más cercanas, de modo que a partir de 2*,*7 se pierde el patrón visual. No obstante, el patrón persiste hasta una escala infinitamente pequeña: mira la ampliación en la Figura 10.

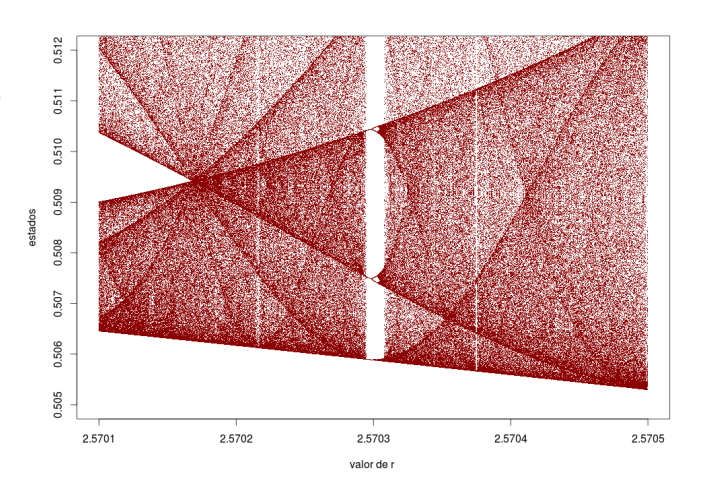

**Figura 10.** Ampliación de la Figura 9. La zona ampliada es tan diminuta que el rectángulo que la contiene apenas representa un píxel de la figura madre. Sin embargo, la riqueza de patrones es igual de extraordinaria: observa que las microbifurcaciones y las regiones anexas guardan una gran similitud con las que se dan a una escala mayor. Es una propiedad típica de los objetos *fractales*. Para crear esta ampliación, o aquella que prefieras, solo tienes que cambiar los límites de *r* en el código y disminuir el paso entre los valores ensayados.

En los diagramas de bifurcación se puede observar muy bien la transición al caos conforme aumenta *r*. No obstante, percibimos una cierta regularidad en las estructuras, sobre todo, si ampliamos progresivamente una zona (Figura 10). Esta regularidad o *autosimilitud* independiente de la escala es una propiedad que aparece en muchos sistemas complejos y la figura que describen es un tipo de *fractal* irregular, estadístico o caótico. Puedes llegar al límite de cálculo de R ampliando la figura, que nunca llegarás a una zona homogénea. Ese patrón autosimilar es intrínseco en la naturaleza del sistema complejo.

## **Análisis espectral y** *ruido blanco***:**

De las figuras anteriores podríamos interpretar que las bifurcaciones se van sucediendo cada vez más próximas y, sencillamente, no somos capaces de percibirlas porque se acaban empastando. Pero no solo ocurre esto, sino que la magnitud de la bifurcación también va disminuyendo, de forma que al sumarse todas las fluctuaciones aparece una especie de *ruido blanco*, la forma más pura del caos, ausente de patrones, equivalente al azar.

Algunos sistemas complejos presentan una sucesión de estados aparentemente caótica aunque esconden algunos patrones periódicos. La búsqueda de patrones periódicos en, a priori, señales de ruido blanco era una labor difícil hasta que se desarrolló

el *análisis espectral*. No se necesitan muchas señales periódicas superpuestas para dejar de vislumbrar el patrón y, entonces, podríamos malinterpretar una señal compleja como una señal caótica. Ejecuta el siguiente código, cuyo resultado puedes ver en la Figura 11:

```
# A N Á L I S I S E S P E C T R A L
x \leftarrow vector()
r <- 2.01
x[1] <- 1.001
for (t in 1:10000){
x[t+1] \leftarrow x[t] + r*x[t]*(1 - x[t])}
espectro \leq spectrum(x, col = "red",main = bquote(r == .(r)))
```
La función spectrum calcula una función transformada de Fourier (sí, el mismo Fourier de la introducción, demostró que cualquier serie se puede transformar en una composición de señales periódicas) para detectar las frecuencias dominantes en la serie. La Figura 12 muestra el análisis para valores bajos de *r*, donde puedes comprobar perfectamente la coherencia entre este análisis y los resultados que obtuvimos en figuras anteriores.

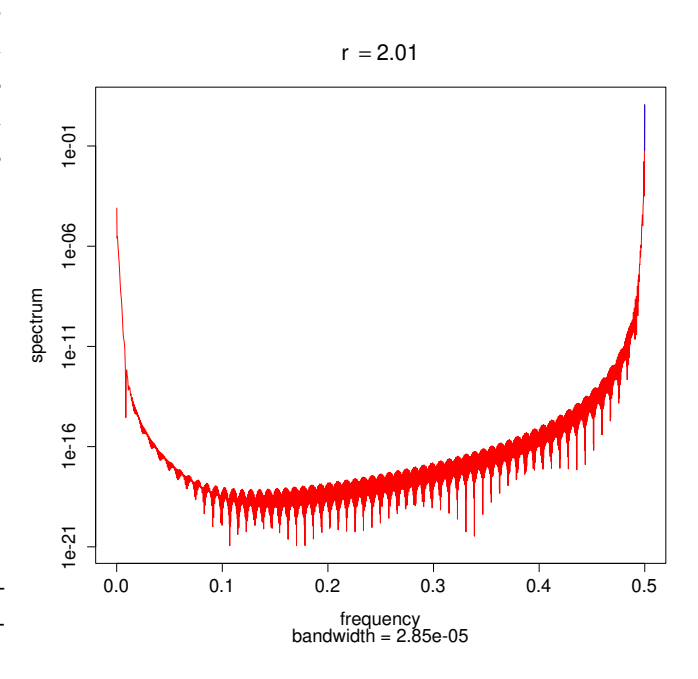

**Figura 11.** Análisis espectral de la serie de valores de *x* cuando *r* = 2*,*01. La frecuencia que tiene mayor potencia es 0,5: esto significa una periodicidad de  $\frac{1}{0.5} = 2$  en la variable.

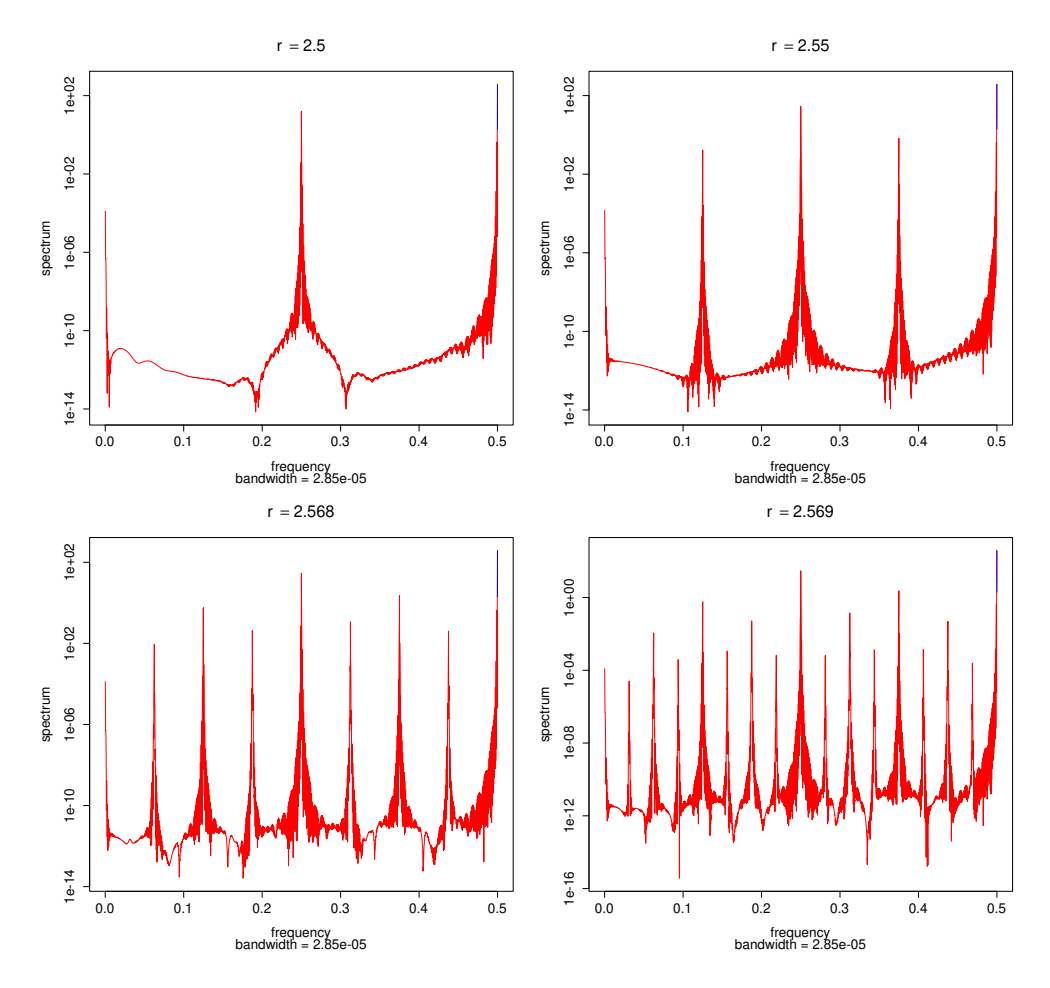

**Figura 12.** Conforme aumenta el valor de *r*, a la vez que se duplican las frecuencias características (2, 4, 8 y 16 en la figura) se va repartiendo la potencia de la señal entre las nuevas frecuencias (observa la escala del eje de ordenadas).

El análisis espectral reconoce la aparición de nuevos estados en forma de nuevas frecuencias en la serie. Si la señal generada por este sistema complejo fuese exclusivamente una composición de frecuencias simples, podríamos detectarlo inmediatamente con este método, por muchas que fuesen. No obstante, observa como a partir de cierto valor de *r* va decayendo la potencia y repartiéndose entre todas las nuevas frecuencias (estados) que van apareciendo. De hecho, si seguimos aumentando *r* (en la Figura 13) acabamos en un auténtico ruido blanco (ausencia de patrones).

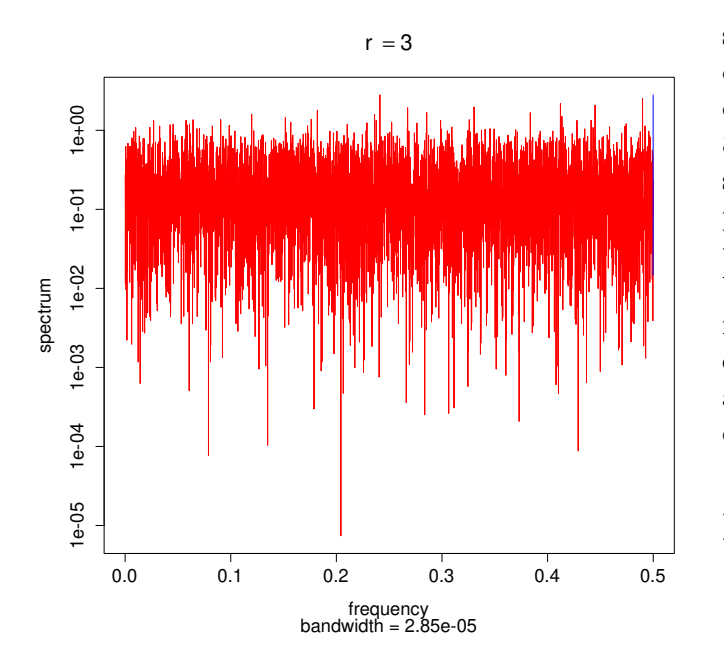

**Figura 13.** A partir de cierto valor de *r* se pierden las frecuencias características y aparece el ruido blanco, que es casi perfecto y completamente plano para *r* = 3.

Así, podemos estar seguros de una verdadera transición al caos en el comportamiento de nuestro sistema. Estas transiciones desde dinámicas periódicas a otras completamente caóticas son otra característica de los sistemas complejos. ¿Puedes ver ahora la arritmia cardíaca como un cambio en los estados de equilibrio del corazón? ¿Y avisa? Ojito pues...

# **En resumen**

Hemos visto como sistemas aparentemente muy sencillos, de hecho, gobernados por leyes extremadamente sencillas, pueden exhibir dinámicas muy complejas. Tienes más ejemplos en un clásico de los 80 escrito por James Gleick<sup>[3]</sup> (después se ha versionado mucho, como ocurre ahora con la música, pero ése es el original). También hemos aprendido unos cuantos conceptos imprescindibles para descubrir estos sistemas y unas herramientas matemáticas intuitivas (bueno, alguna menos) para reconocerlos y extraer sus propiedades. Ahora es tu turno aplicarlo a aquel objeto de estudio cuya dinámica sospeches que es extraña.

# **Referencias**

- [1] Verhulst, P. F. Notice sur la loi que la population poursuit dans son accroissement. *Correspondance mathématique et physique* 10, 113-121 (1838).
- [2] Hutchinson, G. E. *Introducción a la ecología de poblaciones*. (Blume, 1981).
- [3] Gleick, J. *Caos*. (Seix Barral, 1988).